, ,  $\overline{a}$  6  $\overline{b}$  6  $\overline{c}$  6  $\overline{c}$  6  $\mathbf{f}$   $\mathbf{f}$   $\mathbf{$ 

89 B S 2010 12:00:00 PM S 2010 12:00:00 PM S 2010 12:00:00 PM S 2010 12:00:00 PM S 2010 12:00:00 PM S 2010 12:0

:

n's colliterator

September 21, 2005

Christopher Bingham Instructor

 $612 - 625 - 1024$ , kb@umn.edu  $2 = A \times 3$   $\mu$ . **370 Feed Italien State State Three**  $-102$ , KD@ullill.equ

http://www.stat.umn.edu/~kb/classes/5401

© 2005 by Christopher Bingham

1

Statistics 5401/8401 Lecture 7 September 21, 2005

 % -  B< 7 7 - --Lecture 7 Since  $\mathbf{\Sigma}^{-1} = (\mathbf{\Sigma}^{1/2})^{-1}((\mathbf{\Sigma}^{1/2})')^{-1}$ , a matrix entember 21, 2005  $\,$  When **y** is a random vector with mean  $\mu$ ) )) \* \* \* ++<sup>+</sup> , , , --- . . ., , / / / 0 0 1 1 1 / / / 2 2 1 1 --- 3 3 --- 0 0 4 4 4 5 5 5 ---  $\lambda$  restrict a survey rest  $\mathbb{R}^{1/2}$  of a seciling  $2.7012 - 1.01$  $\overline{\phantom{a}}$  $\blacksquare$  . The contract of the contract of the contract of the contract of the contract of the contract of the contract of the contract of the contract of the contract of the contract of the contract of the contract of the  $\blacksquare$  . The contract of the contract of the contract of the contract of the contract of the contract of the contract of the contract of the contract of the contract of the contract of the contract of the contract of the  $\blacksquare$ the contract of the contract of the contract of the contract of the contract of the contract of the contract of the contract of the contract of the contract of  $=$   $\frac{1}{2}$   $\frac{1}{2}$   $\frac{1}{2}$   $\frac{1}{2}$   $\frac{1}{2}$   $\frac{1}{2}$  $7 - 7 - 7$  7  $7 - 7 - 7$  7  $7 - 7 - 7$  7  $7 - 7 - 7$  7  $7 - 7 - 7$  7  $7 - 7 - 7$  7  $7 - 7 - 7$  7  $7 - 7 - 7$  7  $7 - 7 - 7$  7  $7 - 7 - 7$  7  $7 - 7 - 7$  7  $7 - 7 - 7$  7  $7 - 7 - 7$  7  $7 - 7 - 7$  7  $7 - 7 - 7$  7  $7 - 7 - 7$  7  $7 - 7 - 7$  7  $7 - 7 - 7$  7  $7 - 7$ , a matrix a matrix<br>')'

, and multistandardize **u** and the multistandardize **u** and the monomenous monomenous monomenous monomenous monomenous monomenous monomenous monomenous monomenous monomenous monomenous monomenous monomenous monomenous mono and variance matrix  $\Sigma$  uou can use  $\Sigma^{1/2}$  to and the contract of the contract of the contract of the contract of the contract of the contract of the contract of the contract of the contract of the contract of the contract of the contract of the contract of the contra  $-1/2$   $-1$ 

 $\blacksquare$  . The contract of the contract of the contract of the contract of the contract of the contract of the contract of the contract of the contract of the contract of the contract of the contract of the contract of the  $Dofino$   $\Lambda = \nabla^{-1/2}$   $(\nabla^{1/2})^{-1}$  and  $Iot$  $z = \Lambda'(0 \pm 0)$  $\mathbf{F} = \mathbf{F} \cdot \mathbf{F} \cdot \mathbf{S}$ 

Then

Class Web Page  
\n
$$
V[\mathbf{z}] = ((\Sigma^{1/2})^{-1})^{\prime} \Sigma (\Sigma^{1/2})^{-1}
$$
\n
$$
= ((\Sigma^{1/2})^{\prime})^{-1} (\Sigma^{1/2})^{\prime} (\Sigma^{1/2})^{-1}
$$
\n
$$
= I_{p} I_{p} = I_{p}.
$$
\n
$$
= I_{p}.
$$

Since  $F[z] = 0$  and  $V[z] = 1$  z is a multistandardized version of y.  $\blacksquare$ 

K - % @C% Y, you use  $(S^{1/2})^{-1}$ : 89  $\widetilde{\mathsf{Y}}$  = (**Y** - 1<sub>n</sub>y) (S<sup>1/2</sup>)<sup>-1</sup> • confidence intervals or regions<br>orms the data **y**<sub>i</sub> for case i to • hypothesis tests,<br> $\widetilde{\mathsf{n}}$  - ((S<sup>1/2</sup>)<sup>-1</sup>)'(u = u) **contain assumptions** to be true This transforms the data  $\mathbf{y}_{i}$  for case i to  $\qquad \bullet \quad \frac{\text{hypothesis tests}}{\text{hypothesis results}}$ ,  $\widetilde{Y} = (Y - 1\overline{y}) (S^{1/2})^{-1}$ Cmd> data <- read("","T01\_06") # Multiple sclerosis data Cmd> # Column 1 is group number, 1 = non-MS, 2 = MS Cmd> nonms <- data[data[,1] == 1,-1] # non-MS data Cmd> ybar <- tabs(nonms, mean:T) Cmd> s <- tabs(nonms,covar:T) Cmd> sqrt\_s <- cholesky(s) # triangular matrix square root Cmd> newy <- (nonms - ybar') %/% sqrt\_s

Cmd> tabs(newy,mean:T,covar:T) component: mean

(1) -2.9606e-16 1.8681e-15 -3.1376e-16 -1.0364e-15 2.7997e-16 component: covar 0.1.2 1 9.2946e-17 1.0609e-16 1.3609e-16 9.3937e-17<br>(2,1) 9.2946e-17 1 -6.7996e-17 3.15e-17 -8.2594e-18  $(2,1)$  9.2946e-17<br>(3,1) 1.0609e-16 -6.7996e-17<br>(3,1) 1.0609e-16 -6.7996e-17 (3,1) 1.0609e-16 -6.7996e-17 1 -3.191e-18 1.4001e-16 (4,1) 1.3609e-16 3.15e-17 -3.191e-18 1 -1.6569e-17 (5,1) 9.3937e-17 -8.2594e-18 1.4001e-16 -1.6569e-17 1

mean of newy is **0** and the sample<br>variance matrix is I Except for rounding error the sample  $\overline{A}$ . So that the proced  $\mathcal{L} = \{x_i \mid i \in I \mid i \in I \mid i \in$ -OO<sup>O</sup>

 $\overline{2}$ 

## Statistics 5401/8401 Lecture 7 September 21, 2005

### ize a n by p data matrix **Working as Advertised**  $\mathcal{A} = \{ \mathcal{A} \mid \mathcal{A} \in \mathcal{A} \}$  , where  $\mathcal{A} = \{ \mathcal{A} \mid \mathcal{A} \in \mathcal{A} \}$  , where  $\mathcal{A} = \{ \mathcal{A} \mid \mathcal{A} \in \mathcal{A} \}$ , ,

**Y** uou use  $(\mathbf{S}^{1/2})^{-1}$ :  $\hspace{2.6cm}$  All statistical procedures including 8

- @ 8
- atay, for case i to computely tests, and the second is to the three second is a second is to the three second is  $\overline{m}$

E Ee c cc 9:@ @ E EE <sup>i</sup> @ =  ---  $\tilde{C} = \{(\mathbf{C}^{1/2})^{-1}, (\mathbf{C}^{1/2})^{-1}, (\mathbf{C}^{1/2})^{-1}, (\mathbf{C}^{1/2})^{-1}\}$ -- **《** 文集》中,《 文集》中,《 文集》中,《 文集》中,《 文集》中,《 文集》中,《 文集》中,《 文集》中,《 文集》中,《 文集》中,《 文集》中,《 文

- Data or errors are random sample the contract of the contract of the contract of the contract of the contract of the contract of the contract of
- $\bullet$  The data or errors from a normal
- Variance  $\sigma^2$  or variance matrix  $\boldsymbol{\Sigma}$  is constant to the constant of the constant of the constant of the constant of the constant of the constant of the
- q qq d ' % %---- - - $\blacksquare$  . A set of  $\blacksquare$  $\sim$  10  $\sim$  10  $\sim$  records and the contract of the contract of the contract of the contract of the contract of the contract of the  $\blacksquare$  . The contract of the contract of the contract of the contract of the contract of the contract of the contract of the contract of the contract of the contract of the contract of the contract of the contract of the
- ample  $\begin{array}{c} \mathsf{A}\colon \mathsf{S}\mathsf{o} \text{ that the procedures should "work as}\ \mathsf{a} \mathsf{a} \mathsf{d} \mathsf{v} \mathsf{c} \mathsf{r} \mathsf{d} \mathsf{f} \mathsf{so} \mathsf{r} \mathsf{a} \mathsf{r} \mathsf{c} \mathsf{c} \mathsf{b} \mathsf{c} \mathsf{a} \mathsf{f} \mathsf{c} \mathsf{b} \mathsf{c} \mathsf{c} \mathsf{b} \mathsf{c} \mathsf{b} \mathsf{c} \mathsf{c} \mathsf{b} \mathsf{c} \mathsf{$ 그 사람들은 그 사람들은 아이들의 사람들은 아이들의 사람들을 만들어 보고 있다. 이 사람들은 아이들의 사람들은 아이들의 사람들은 아이들의 사람들을 만들어 있다. we also be a set of the set of the set of the set of the set of the set of the set of the set of the set of th l "work as<br>"

 $\lambda$  similizates an busellesis tast "weeks" **Annoning multivariate Normal** e a constitution of the contract of the contract of the contract of the contract of the contract of the contract of the contract of the contract of the contract of the contract of the contract of the contract of the contra

*actual* type I error rate (P(reject  $|H_0\rangle$ )  $level \alpha$ . intended or claimed significance "**work as advertised**".<br>vel a 

A <u>confidence interval or region</u> "works as of null hypotheses like which is a substantial of the contract of the contract of the contract of the contract of the contract of the contract of the contract of the contract of the contract of the contract of the contract of the contract of the F ▲●● Production Section 2014年1月11日 - Production 2014年1月11日 - Production 2014年1月11日 - Production 2014年1月11日 - Pr 

( ? > - @ W za konzulstva konzulstva u poznati se obrazu u poznati se vremen v se vremen v se vremen v se vremen v se vremen v t and the control of the control of the control of the control of the control of the control of the control of the control of the control of the control of the control of the control of the control of the control of the c та производство на применения с применения с применения и производство на применения и производство на примене confidence level to the contract of the contract of the contract of the contract of the contract of the contract of the contract of the contract of the contract of the contract of the contract of the contract of the contra

 $\sum_{i=1}^{n} x_i$  or and  $\sum_{i=1}^{n} x_i$ 

This means that in large samples, to determine if there is ev<br>t = ( $\overline{\vee}$  = u)/(s / /p) = N(0 = 1 + 0) so distribution is not normal  $\sim$  . The contract of  $\sim$ - μ)/(s /√n) ≈ N(0, 1 + ρ), so distribution is not normal.<br>> z 。) = P(|t| > z 。/ √(1+ρ)) = α.

So it's important to assess the truth of the state of the state of the state of the state of the state of the s -- - $\blacksquare$   $\blacksquare$ 

5

Statistics 5401/8401 Lecture 7 September 21, 2005

> - Testing the goodness-of-fit to a multi- **Properties of Multivariat**<br>And Multivariate of the control of the second control to the control of the control of the control of the contr F Q > - - = > - --- ---

- Check whether the distribution of  $X$  , inequality of regression of each  $Y$  on a---are pat to bout comes -a property of the N<sub>n</sub> distribution.
- 

From if  $X$  does satisfy the property that the set of the set of  $X$  does satisfy the property that  $\frac{1}{2}$  and  $\frac{1}{2}$  is a second  $\frac{1}{2}$  . The second second suppose that  $\frac{1}{2}$ 

7

/ /

advertised"when Many multivariate statistical procedures e or hypothesis test "works" **Assessing multivariate Normality**<br>"  $\textsf{H}_{\textup{o}}$ )) require multivariate normality in order to  $\mu$  and  $\mu$  is a more in the more in the more in the more in the more in the more in the more in the more in the more in the more in the more in the more in the more in the more in the more in the more in the more in th u u / / ++<sup>+</sup> --- , , E E iriate statistical procedures<br>ivariate normality in order to > iate statistical procedures<br>variate normality in order to andata aanaasidtu da andan ta' , , --- . . atistical procedures<br>normality in order to<br>" www.aliki.iw.wwdew.ke l procedures<br>' **Service Contract Contract Contract Contract Contract Contract Contract Contract Contract Contract Contract Contract Contract Contract Contract Contract Contract Contract Contract Contract Contract Contract Contract Contra** where the contract of the contract of the contract of the contract of the contract of the contract of the contract of the contract of the contract of the contract of the contract of the contract of the contract of the cont \_\_\_\_ \_\_\_\_ . . . .  $\mathbf{r}$ 

 K - - ---- - - - the contract of the contract of the contract of the contract of the contract of the contract of the contract of **一个人的人,我们也不能在这个人的人,我们也不能在这个人的人,我们也不能在这个人的人,我们也不能在这个人的人,我们也不能在这个人的人,我们也不能在这个人的人**,我们

$$
H_o: X \text{ is } N_o(\mu, \Sigma)
$$

 $\begin{bmatrix} \n\frac{1}{2} & \frac{1}{2} & \frac{1$  idence level =<br>or region includes the true better yet is a formal significand<br>intended ar eleimed by af H This is a bard problem CPLIPE IPT IPT IS A TOLOH IN STUDITION OF LPST. منتقط معلى معارضة ممثومة B% es the true ... Better uet is a formal significance test  $\blacksquare$  . The contract of the contract of the contract of the contract of the contract of the contract of the contract of the contract of the contract of the contract of the contract of the contract of the contract of the  $\mathbf{T}$  b  $\mathbf{L}$  is a substantial property of the set of  $\mathbf{L}$  

For example, if a univariate sample  $X$  , and the contract of the contract of the contract of the contract of the contract of the contract of the contract of the contract of the contract of the contract of the contract of  $\alpha$  ample  $X_i$ ,  $\alpha$  is a reader series from series. ., X<sub>n</sub>is not random but corr[X<sub>i</sub>,X<sub>i+1</sub>] =  $\rho$   $\neq$  dimensional multivariate distribution<br>V[X] = (σ <sup>2</sup>/n)(1 + o)  $X_{n}$  is not random but corr[ $X_{i}$ ,  $X_{i+1}$ ] =  $\rho \neq$  dimensional multivariate distribution  $\frac{1}{2}$   $(1 - 21 - 11 - 2)$  $\mathbf{w} \times \mathbf{w} = \mathbf{w} \times \mathbf{w} = \mathbf{w} \times \mathbf{w}$  and  $\mathbf{v} = \mathbf{w} \times \mathbf{w} = \mathbf{w} \times \mathbf{w}$  @  $\frac{1}{2}$  ( $\overline{X}$  -  $\frac{1}{2}$  /(s /,/n)  $\approx$  N(0 1 + 0) so distribution is not normal ns that in large samples. The to determine if there is evidence the the state of the state of the state of the at in large samples, a controller to determine if there is evidenced.<br>7./n)  $\approx$  N(0, 1 + p), so contribution is not normal.  $\lambda$ ,/n)  $\approx$  N(0 1 + 0) so distribution is not normal The simpliest situation is when IV V . This to a <u>hard</u> problem.<br>The state of the state of the March 1990 ..<br>hen {**X } X**  $X_{2}, \ldots$ dimensional multivariate distribution<br>with FIX1 , u and VIX1 . F and you want the contract of the contract of the contract of the contract of the contract of the contract of the contract of the contract of the contract of the contract of the contract of the contract of the contract of the contract of  $\blacksquare$  . The contract of the contract of the contract of the contract of the contract of the contract of the contract of the contract of the contract of the contract of the contract of the contract of the contract of the and the contract of the contract of the contract of the contract of the contract of the contract of the contract of the contract of the contract of the contract of the contract of the contract of the contract of the contra F the contract of the contract of the contract of

endeers of fit to a multi-<br> **Drapaties of Multiveriate Normal** Statistics 5401/8401 Lecture 7 September 21, 2005 n/ / l l'antico de la construcción de la construcción de la construcción de la construcción de la construcción de l

6

 % "  " % a multi-<br>virtually  $\bullet$  Each <u>individual</u> variable is  $N_1$ .<br>Figures in the subset of a variables is N > " • Each <u>individual</u> variable is N.. the contract of the contract of the contract of the contract of the contract of the contract of the contract of **8 1999 1999 1999 1999 1999 District Contract Contract Contract Discovery of the contract of the contract of the contract of the contract of the contract of the contract of the contract of the contract of the contract of the contract of the contract of the contract of the contract of** 

- \* \* . . . u u ul l . . . 2 2 2 o . ocus of most approaches  $\qquad \qquad \bullet \ \ (\textsf{X}\ \textsf{-}\ \textsf{\mu})\textsf{'}\Sigma^{\textsf{-1}}(\textsf{X}\ \textsf{-}\ \textsf{\mu})$  distributed as  $\textsf{X}_\textsf{n}^{\;2}$ P:
- $\sim$  Linearity of regression of each  $X_i$  on  $\mathbf{r}$  is the choice of the choice of  $\mathbf{r}$  and  $\mathbf{r}$  and  $\mathbf{r}$  and  $\mathbf{r}$  and  $\mathbf{r}$  $E[X_i | X_1, \ldots, X_{i-1}, X_{i-1}, \ldots, X_n]$  is linear in • When the distribution of **X** appears to  $\begin{array}{cc} \chi' & \chi \\ \chi' & \chi \end{array}$   $\begin{array}{cc} \chi' & \chi \\ \chi \end{array}$ a a tanggal da tanggal da sa tanggal da a tanggal da a tanggal da a tanggal da a tanggal da a tanggal da a tan . The contract of the contract of the contract of the contract of the contract of the contract of the contract of the contract of the contract of the contract of the contract of the contract of the contract of the contrac %  $\cap$  , we have the set of  $\cap$  in the set of  $\cap$  in the set of  $\cap$  in the set of  $\cap$  > - $\blacksquare$  defined as a set of the contract of the contract of the contract of the contract of the contract of the contract of the contract of the contract of the contract of the contract of the contract of the contract of th  $X_1, \ldots, X_{n-1}, X_n, \ldots, X_n$ 
	- V is not multiveriate narreal and a convenience of the convenience will be provided to the convenience of the c > D • " "" l l 0 0 0 . . . , , , / / 0 0 0 , , l l 0 0 0 1 1 --- , , --- l l 0 0 0 / / ++<sup>+</sup> n n n / / 2 2 2 0 . for the concentral that the first state of the state of the state of the state of the state of the state of th  $\blacksquare$ --- / /  $\sigma_{\text{max}} = \text{V[X}_{i} | X_{1},...,X_{i-1},X_{i+1},...,X_{n}]$ doesn't depend on X<sub>1</sub>,...,X<sub>j-1</sub>,X<sub>j+1</sub>,...,X<sub>p</sub>,<br>; 1 P  $j = 1, ..., p$

Maii aaa aaaaaa dha diisa laad diisa maamays methods, and in particular by plots of  $+$ ; an  $\mathbf{b}$   $\mathbf{u}$  at and so il  $\mathbf{b}$ ; also respectively -DDD coso the ture lest ture prepara the contract of the contract of the contract of the " es a dura la capacidad d'idir d'un luca  $\mathcal{L}$  and  $\mathcal{L}$  and  $\mathcal{L}$  and  $\mathcal{L}$  $\blacksquare$ 

8

VAI LADIC) IS A HUITHAL SUULES PIUL - A PIUL (1998) The variety number was moved to column 1<br>
(1998) Measurements on petals of 4 varieties of Iris. Originally  $\mathsf{P}_\mathsf{S}$  and  $\mathsf{P}_\mathsf{S}$  are  $\mathsf{P}_\mathsf{S}$  and  $\mathsf{P}_\mathsf{S}$  and  $\mathsf{P}_\mathsf{S}$  and  $\mathsf{P}_\mathsf{S}$  is a period of  $\mathsf{P}_\mathsf{S}$  and  $\mathsf{P}_\mathsf{S}$  and  $\mathsf{P}_\mathsf{S}$  and  $\mathsf{P}_\mathsf{S}$  and  $\mathsf{P}_\mathsf{S}$  and " "Worll-5" (md> 1risdata <- matread("JWdata4.txt"," "wtil-5") مطالح (md> 1risdata <- matread("JWdata4.txt", Variate normality (normality of a single substantivariate Statistical Analys<br>Variablo) is a pormal scoros plot a plot substantive data were edited from file Til-5

 $\Box$  -  $\Box$  -  $\Box$ the ender at the second the second of the second of the second multiple measure in the second multiple measure

$$
X_{(1)} \leq X_{(2)} \leq \ldots \leq X_{(n)}
$$

against

"normal scores" or probability points<br>a  $\frac{1}{\text{Real from file "TP1:Stat5401:St.}^2}$ 

alet there is suidened consider permeality. The second contract of the second contract of the second contract o If there is too much curvature in the  $\frac{cm}{cm}$   $\frac{cm}{cm}$  are secosa  $\epsilon$ - sort(standardize(setosa))<br>Dlot there is evidence against normality at andexima(x) standardizes the columns l --

 - rankits(n:N) rankits(run(N))

 $invnor((run(N) - .375)/(N + .25)).$ 

 $\Gamma$ kia differe from what the taut cussots. - --

 $invnor((run(N) - .5)/N).$ 

9

The difference is not important the state. This will supera

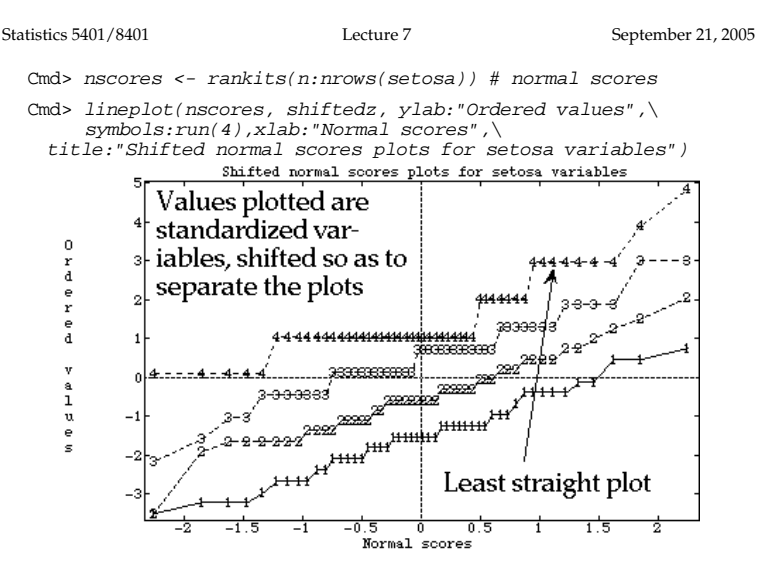

Normal scores plots of standardized data look the case of carpear of a fille in 2 toot hard on l 

The columns that exercise with a lot is the latter to the the the text statistics are few probable of the contract of the contract of the contract of the contract of the contract of the contract of the contract of the contract of the contract of the contract of the contract of the co - ->D%- $\blacksquare$  Diate like these help access parametity and the control of the control of the control of the control of the control of the control of the control of the control of the control of the control of the control of the control o 

 % > % -   -,我们就是一个人的人,我们就是一个人的人,我们就是一个人的人,我们就是一个人的人,我们就是一个人的人,我们就是一个人的人,我们就是一个人的人,我们就是一个人的人 ■ 1999年,1999年,1999年,1999年,1999年,1999年,1999年,1999年,1999年,1999年,1999年,1999年,1999年,<br>第109章 第109章 第109章 第109章 第109章 第109章 第109章 第109章 第109章 第109章 第109章 第109章 第109章 第10 dia ang pag-ang pag-ang pag-ang pag-ang pag-ang pag-ang pag-ang pag-ang pag-ang pag-ang pag-ang pag-ang pag-an<br>Dipang-ang pag-ang pag-ang pag-ang pag-ang pag-ang pag-ang pag-ang pag-ang pag-ang pag-ang pag-ang pag-ang pag

 $\sum_{i=1}^{\infty}$   $\sum_{i=1}^{\infty}$   $\sum_{i=1}^{\infty}$   $\sum_{i=1}^{\infty}$   $\sum_{i=1}^{\infty}$   $\sum_{i=1}^{\infty}$   $\sum_{i=1}^{\infty}$   $\sum_{i=1}^{\infty}$   $\sum_{i=1}^{\infty}$   $\sum_{i=1}^{\infty}$   $\sum_{i=1}^{\infty}$   $\sum_{i=1}^{\infty}$   $\sum_{i=1}^{\infty}$   $\sum_{i=1}^{\infty}$   $\sum_{i=1}^{\in$   ) These data were edited from file T11-5.DAT on disk from book UIIIIIUII **W AY lU ASSUSS** *UIII* **—** (bata from Table 11.5 p. 657–658 in )<br>molitu (pormolitu of o singlo ) <sup>) Applied Mulivariate Statistical Analysis, 5th Edition</sup>  $\frac{1}{2}$  Col. 1: variety number (1 = 1. setosa, 2 = 1. versicolor,<br>  $\frac{1}{2}$  Col. 1: variety number (1 = 1. setosa, 2 = 1. versicolor,  ) R. A. Fisher, The use of multiple measurements in taxonomic  $\uparrow$  (1)  $\downarrow$  (2)  $\downarrow$  (1)  $\downarrow$  (11)  $\downarrow$  (11)  $\downarrow$  (2)  $\downarrow$  (11)  $\downarrow$  (2)  $\downarrow$  (2)  $\downarrow$  (2)  $\downarrow$  (2)  $\downarrow$  (2)  $\downarrow$  (2)  $\downarrow$  (2)  $\downarrow$  (2)  $\downarrow$  (2)  $\downarrow$  (2)  $\downarrow$  (2)  $\downarrow$  (2)  $\downarrow$  (2)  $\downarrow$  (2)  $\downarrow$  (2  $X_{(1)} \leq X_{(2)} \leq \ldots \leq X_{(n)}$  (b) col. 2:  $x_1$  = sepal length  $x_2$  = sepal width iuch curvature in the comparison of the condensative of the condensative (setosa))<br>idence against normality. standarize(x) standardizes the co  $\text{Cm1}$   $\text{Cm2}$  setosa  $\leftarrow$  y[groups==1,] Cmd> z <- sort(standardize(setosa)) ) by Richard A. Johnson and Dean W. Wichern, Prentice Hall, 2002 published in problems, ) Annals of Eugenics, 7 (1936) 179-198 ) 3 = I. virginica) ) Col. 2: x1 = sepal length Rows  $1-50$ : group  $1 =$  Iris setosa ) Rows 51-100: group 2 = Iris versicolor in ) Rows 101-150: group 3 = Iris virginica in Read from file "TP1:Stat5401:Stat5401F04:Data:JWData5.txt" Cmd> groups <- irisdata[,1]; y <- irisdata[,-1]

 $\blacksquare$   $\blacksquare$   $\blacks$  $\bullet$  . If a second and a second second in the second second second second second second second second second second second second second second second second second second second second second second second second second ence against normality.  $\quad$   $_{\tt standarize(x)}$  standardizes the columns ompute normal scores by something further isn't done, the plots<br>for the four variables will overlan and  $\texttt{rankits}(\texttt{run(N)})$  both scores plots will be comparable. If .<br>Cmd>  $shiftedz < -z + (run(4) - 2.5)'$   $\sim$  1  $\sim$  1  $\sim$  and the contract of the contract of the contract of the contract of the contract of the contract of the contract of for the four variables will overlap.  $\frac{1}{2}$  and the contract of the contract of the contract of the contract of the contract of the contract of the contract of 

rom what the text suggests<br>ores which is equivalent to Adding (run(4)-2.5)' adds -1.5, -.5, .5, alent to<br>1.5 to the 4 columns of standardized<br>example to the standardized  $\overline{a}$  .  $\overline{a}$  . The set of  $\overline{a}$  is the set of  $\overline{a}$  is the set of  $\overline{a}$  is the set of  $\overline{a}$  is the set of  $\overline{a}$  is the set of  $\overline{a}$  is the set of  $\overline{a}$  is the set of  $\overline{a}$  is the set of  $\overline$  Adding (run(4)–2.5)' adds -1.5, -.5, .5, ta - This will separate them in a plot the state of the monomer state of the This

10

Statistics 5401/8401 Lecture 7 September 21, 2005

 ? - > @ The sends compared trad for  $\cdots$  integrate **With the contract of the contract of the contract of the contract of the contract of the contract of the contract of the contract of the contract of the contract of the contract of the contract of the contract of the cont** Z te<br>......  - -Wilk-Shapiro test statistic, namelu the the statistic formulation. is probably a statistic related to the "  $Chachica + a + a + a + i + i + o$   $anach. + ba$ tistic related to the<br>t statistic, namely the atatiatia papaalu tha  $\mathbf{r}$  . The contract of the contract of the contract of the contract of the contract of the contract of the contract of the contract of the contract of the contract of the contract of the contract of the contract of th ted to the<br>- namelu the the contract of the contract of the contract of the contract of the contract of the contract of the contract of . . . . . The contract of the contract of the contract of 

$$
W = \widehat{\text{corr}}(X_{(i)}, a_i)
$$

ores plots of standardized data<br>ame as normal scores plots of Thus in a test based on W, you reject for<br>al data  $\mathbb{R}^n$  ,  $\mathbb{R}^n$  , YSZUU>-KD---% المستحمل المطالع ويستحرق المستورية والمنازية والمستحدث المسالة t seems quite curved is dower tail test. official survey of the contract of the contract of the contract of the contract of the contract of the contract of the contract of the contract of the contract of the contract of the contract of the contract of the contrac W is one wau of measuring how straight the powered experts that is The sector curvature in the plot the lower W will be although it will alwaus be positive  $-$ W will look F  $\sim$  . The contract of the contract of the contract of the contract of the contract of the contract of the contract of the contract of the contract of the contract of the contract of the contract of the contract of the co ,我们也不会有什么。""我们的人,我们也不会有什么?""我们的人,我们也不会有什么?""我们的人,我们也不会有什么?""我们的人,我们也不会有什么?""我们的人 

معلم ما ما من المسلم من العام المسلم المسلم المسلم المسلم المسلم المسلم المسلم المسلم المسلم المسلم المسلم المس the control determinity the comment excuse the these Theorems Ammentation (rankits) in nscores.  $N_{\lambda}(\mu, \Sigma)$ , so

```
Cmd> w \leq -\text{vector}(\text{cor}(\text{nscores}, \text{sort}(\text{sets}))[1, \text{run}(2,5)]); w<br>(1) 0.99081 0.98188 0.97418 0.89172
                                     (1) 0.99081 0.98188 0.97418 0.89172
```
 - F?nscores @ %  cor(nscores,sort(setosa))[1,run(2,5)] through 5 (setosa) of a 5 by 5 sample  $\phantom{i}$   $\alpha$  = P(Reject H $_{_0}$  wh  $\sim$  5 (cotoge) of a 5 by 5 sample  $\sim$   $\sim$  = P(Reject H when it is true)  $\mathbf{A} = \mathbf{A} \mathbf{A} + \mathbf{A} \mathbf{A}$  and  $\mathbf{A} = \mathbf{A} \mathbf{A} + \mathbf{A} \mathbf{A}$  and  $\mathbf{A} = \mathbf{A} \mathbf{A} + \mathbf{A} \mathbf{A}$  and  $\mathbf{A} = \mathbf{A} \mathbf{A} + \mathbf{A} \mathbf{A}$  and  $\mathbf{A} = \mathbf{A} \mathbf{A} + \mathbf{A} \mathbf{A}$  and  $\mathbf{A} = \mathbf{A} \mathbf{A} + \mathbf{A$ 

K  Bettine the overall significance better and the smallest as we should 2) is the smallest as we should befine the <u>overall significance level</u>  $\propto$  as

illdi | Willell | III | Helle | ALLE N | III | Willell | Helle | ALLE N | III | M The exitical calces is the taut death seals. Then the **Henterreni inculs** e.<br>values in the text don't apply Then the **Bonferroni ir**  $\frac{1}{2}$  .  $\frac{1}{2}$   $\frac{1}{2}$  $\frac{1}{2}$ .  $\frac{1}{2}$ ,  $\frac{1}{2}$ , the contract of the contract of the contract of the contract of the contract of the contract of the contract of the contract of the contract of the contract of the contract of the contract of the contract of the contract o  $\blacksquare$  . The set of the set of the set of the set of the set of the set of the set of the set of the set of the set of the set of the set of the set of the set of the set of the set of the set of the set of the set of the 

 $\frac{1}{2}$  or the contract of the contract the section of the small,  $\alpha$  is often quite close to normality is rejected when W < .9671. The Kerl solution of the section of the section of the section of the section of the s K > F - $\alpha' \leq \alpha \leq K\alpha'.$ <br>single when n = 50 is .9671,<br>when  $\alpha'$  is small,  $\alpha$  is often quite close K--- $\blacksquare$ 

Statistics 5401/8401 Lecture 7 September 21, 2005

13

K --D----

%-FF-

- Use a <u>modified critical value</u> (cut<br>
abtaining a random ca i bub and a set of the set of the set of the set of the set of the set of the set of the set of the set of the @ --number of tests. With K = 4, the text • From these M values, e tables (with  $\alpha' = .10, .05$  and .01) values or critical values<br>allow enly in the deviation of the Coloration of the Coloration of the colorations mber of tests. With K = 4, the text  $\bullet$  From these M values, estimate P-<br>blee (with y', , 10, 05, and 01). Walues or critical values and  $.04 = 4 \times .01$ . allow only  $\alpha = .40 = 4 \times .10, .20 = 4 \times .05$
- Find <u>modified P-values</u> by multiplying  $\frac{cm}{M}$  and  $\frac{for(i,1,M)}{i}$  cor(nscores, sort(rnorm(n)))[1,2] # 1,2 element of 2x2 experience the Deutsches de Durchiese te % - -   > % " D K  ,我们就会在这里,我们就会在这里,我们就会在这里,我们就会在这里,我们就会在这里,我们就会在这里,我们就会在这里,我们就会在这里,我们就会在这里,我们就会在这里 toyt tablog don't allow for D values at the Didwid Stundard nor ■ 我们的人们的人们,我们的人们就会在这里,我们的人们就会在这里,我们的人们就会在这里,我们的人们就会在这里,我们的人们就会在这里,我们的人们就会在这里,我们 ■ 我们的人们的人们,我们的人们就会在这里,我们的人们就会在这里,我们的人们就会在这里,我们的人们就会在这里,我们的人们就会在这里,我们的人们就会在这里,我们

& F %  can you get Bonferronized P-values • Compute the<br>can you get Bonferronized P-values values with an unu got Ronformanized D values and Compute the correlation of the

 ---F which H is true and computing the test  $\qquad$  of W computed when H is true  $\qquad$  %--- -    $\sim$  0.000  $\sim$  0.000  $\bullet$  $\blacksquare$ 

ulate all the correlations of the But we are in a *multiple testing* situa-<br>data with the normal scores tion There are 4 waus to reject H : **X** is sta all the separatetics of C. D. the case is a perilist to teating either  $(\mu, \Sigma)$ , so, when **X** is N<sub>4</sub>( $\mu, \Sigma$ ). there are the contract of the contract of the contract of the contract of the contract of the contract of the contract of a-<br>Mil. 4 akaasaa ka saalta a kuna Lassassa 

> This second that the satural disaificesses  $\blacksquare$  . The contract of the contract of the contract of the contract of the contract of the contract of the contract of the contract of the contract of the contract of the contract of the contract of the contract of the tion and the contract of the contract of the contract of the contract of the contract of the contract of the contract of the contract of the contract of the contract of the contract of the contract of the contract of the ■ 1999年1月11日 - 1999年1月11日 - 1999年1月1日 - 1999年1月1日 - 1999年1月1日 - 1999年1月1日 - 1999年1月1日 - 1999年1月1日 - 1999年1月1日 D

 $\begin{array}{lcl} \text{matrix computed by cor( ).} & \text{is larger than $\alpha' = .01$, the significance} \ \text{in} \ \text{for variable} \ A \ \text{for} & \text{else} \ \text{in} \ \text{in} \$ ion for variable 4 (W = level used for each individual test. the contract of the contract of the contract of the contract of the contract of the contract of the contract of  $\blacksquare$  . The contract of the contract of the contract of the contract of the contract of the contract of the contract of the contract of the contract of the contract of the contract of the contract of the contract of the icance<br>t

> e level & as :<br>.

 $\sim$  -  $D(rai \sim t$  at least 1 H | all H true) lall H.true) . . . . . @

nce they assume a slightly store that, when there are K tests (K = 4 here), ues in the text don't apply then the **Bonferroni inequality** tells us<br>that whop there are K tests (K = 4 bere) by assume a stightly that, when there are know with the standard of nucleon,<br>ion of normal scores but the significance level  $\alpha'$ , then  $\alpha$ **y** tells us<br>Aboro) the contract of the contract of the contract of the contract of the contract of the contract of the contract of \_\_\_\_\_  $\overline{a}$ e e de la contra de la contra de la contra de la contra de la contra de la contra de la contra de la contra de , then  $\propto$ 

$$
\alpha' \leq \alpha \leq K\alpha'.
$$

! 'A-- AD -=s rejected when W < .9671.  $\qquad$  to K $\alpha'$ . 

14

Statistics 5401/8401 Lecture 7 September 21, 2005

-

### $\liminf_{n \to \infty} \frac{1}{n}$  continues the set of  $\liminf_{n \to \infty} \frac{1}{n}$ \* ++<sup>+</sup> / / /, , / / l l'antico de la construcción de la construcción de la construcción de la construcción de la construcción de l / / 6 6

- Vou ean de this in two ways. The samples for which you now he is tests. The contraction of the second of the second of the contracter of the contract of the contract of the co a species to the state of the state of the state of the state of the state of the state of the state of the st . . . . . . . ? -  $\left(1\right)$ and the contract of the contract of the contract of the contract of the contract of @ IIA DI
	- $\frac{1}{100}$  obtaining a random sample of size M modified critical value (cut  $\qquad \qquad \bullet \quad$  Compute W for each sample thus i corresponds to signifi-<br>from the null distribution of W <u>decritical value</u> (cut compute who each sample that<br>corresponds to signifi- obtaining a random sample of s<br>from the null distribution of W <u>ritical value</u> (cut<br>
	obtaining a random sample of size M  $\frac{\text{Sall value}}{\text{and s to signifi}}$  from the null distribution of W<br>where K is the from the null distribution of W and the stream obtaining a random sample of size M  $\blacksquare$  . The contract of the contract of the contract of the contract of the contract of the contract of the contract of the contract of the contract of the contract of the contract of the contract of the contract of the and the contract of the contract of the contract of the contract of the contract of the contract of the contract of the contract of the contract of the contract of the contract of the contract of the contract of the contra W and the second second second second second second second second second second second second second second second second second second second second second second second second second second second second second second se  $\mathbf{H}$ 
		- $\mathbf{r}$  , and  $\mathbf{r}$  and  $\mathbf{r}$  and  $\mathbf{r}$  is the set of  $\mathbf{r}$  and  $\mathbf{r}$  and  $\mathbf{r}$  and  $\mathbf{r}$  and  $\mathbf{r}$  and  $\mathbf{r}$  and  $\mathbf{r}$  and  $\mathbf{r}$  and  $\mathbf{r}$  and  $\mathbf{r}$  and  $\mathbf{r}$  and  $\mathbf{r}$  and >  $\frac{1}{1}$

```

-

(

-



             \frac{N[1] \times N[1]}{N[1]} with \frac{N[1]}{N[1]} cor(nscores, sort(rnorm(n)))[1,2] # 1,2 element of 2x2
                         \left\{ \text{min}\right\} and \left\{ \text{max}\left\{ \text{max}(i,1,M)\right\} \right\}
                            \blacksquare . The contract of the contract of the contract of the contract of the contract of the contract of the contract of the contract of the contract of the contract of the contract of the contract of the contract of the 

                              \blacksquare
                                      Cmd> M <- 5000 # number of repetitions
                                      Cmd> n <- nrows(setosa) # number of cases
                                      Cmd> W <- rep(0, M) # room for the statistics
                                      ;;}
```
  $\blacksquare$  . The contract of the contract of the contract of the contract of the contract of the contract of the contract of the contract of the contract of the contract of the contract of the contract of the contract of the

- rext tables don't allow for i values at the using rnorm(n) and order it by sort() <sup>to</sup> Each time through the loop, you<br><sup>e</sup> • Draw a standard normal random sample F - % % random sample saasa sassala l the contract of the contract of the contract of the contract of
	- od you bonnon ontzou i varaos values with the scores in nscores Ropferropized Puratues • Compute the correlation of the sorted where the contract of the contract of the contract of the contract of the contract of
		- $\bullet$  Stash the result in  $w[i]$ .

 ' -%  - D>- $\blacksquare$  . The contract of the contract of the contract of the contract of the contract of the contract of the contract of the contract of the contract of the contract of the contract of the contract of the contract of the المستخدم والمستحيل والمستحيل والمتحافظ والمستحل والمستحل والمستحل والمستحدث والمستحدث والمستحدث والمستحدث والمستحدث When it is done, w contains 5000 values<br>of W computed when H. is true. i kaominina amin'ny faritan'i Nord-Amerika ao amin'ny faritan'i Nord-Amerika ao amin'ny faritan'i Andre Amerika<br>Ny INSEE dia mampiasa ny kaodim-paositra 2008–2014. Ilay kaominina dia kaominina mpikambana amin'ny faritan'i **一个人的人,我们也不能在这里的人,我们也不能在这里的人,我们也不能在这里的人,我们也不能在这里** 

Statistics 5401/8401 Lecture 7 September 21, 2005

## & -D-%- t t pvals looks like.

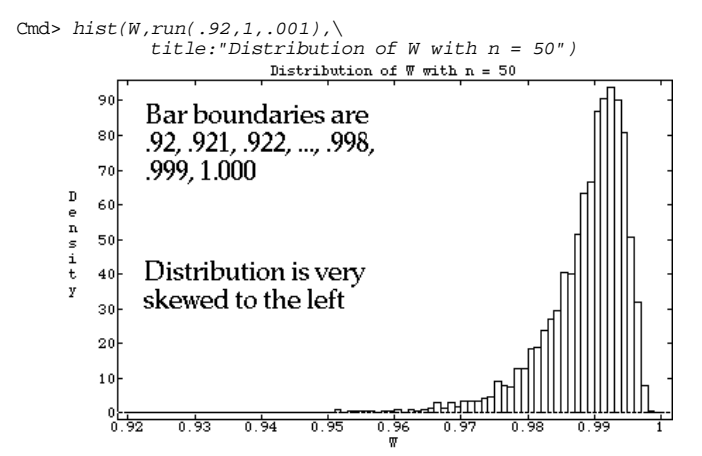

— II. II. I Cmd>  $\mathbf{I}^{\mathcal{A}}$  and  $\mathbf{I}$  and  $\mathbf{I}^{\mathcal{A}}$  are the set of  $\mathcal{A}$  and  $\mathcal{A}^{\mathcal{A}}$  are the set of  $\mathcal{A}$  and  $\mathcal{A}^{\mathcal{A}}$  are the set of  $\mathcal{A}$  and  $\mathcal{A}^{\mathcal{A}}$  are the set of  $\mathcal{A}^{\mathcal{A}}$  and  $\mathcal{$  $sum(W < w')$  # counts of values in lower tail <  $w'$ ata D values as sample proportions om  $(1,1)$  2685 613 164 <u>0</u> Cmd> pvals <- sum( $R$  <  $w'/M$ ; pvals # approximate P-values (1,1) 0.537 0.1226 0.0328 <u>0</u> distribution, the values in <sub>pvals</sub> are .9768, and .9671 in Table 4<br>estimates of the actual Puyalues  $\sum_{i=1}^{n}$  and  $\sum_{i=1}^{n}$  is the subset of  $\sum_{i=1}^{n}$  in the subset of  $\sum_{i=1}^{n}$  in the subset of  $\sum_{i=1}^{n}$  in the subset of  $\sum_{i=1}^{n}$  in the subset of  $\sum_{i=1}^{n}$  in the subset of  $\sum_{i=1}^{n}$  in the subs  $0.1226$  0 estimates of the catual D values.

 $P(W \leq W_{1})$ .

17

Statistics 5401/8401 Lecture 7 September 21, 2005

Cmd>  $J \leftarrow$  (vector(.1,.05,.01)/K)\*(M+1) # K = 4

Cmd> .5\*(W[floor(J)] + W[ceiling(J)]) # Bonferronized quantiles (1) 0.97197 0.967 0.95316

that is critical values for  $\propto$  = .1/4, .05/4  $\qquad$  data isn't Multivariate normal.  $\qquad$ 

ura ana bhat agus fam V in bheun atusan  $\Gamma$  reasonaither the Duraluse executively due to There is no significant of entidence continual commentation of the contract of the contract of the contract of the contract of the contract of the contract of the contract of the contract of the contract of the contract of the contract of the contra <u>. В поставите ставите ставите ставите ставите ставите ставите ставите ставите ставите ставите ставите ставите</u> e a comparativamente de la comparativa de la comparativa de la comparativa de la comparativa de la comparativa

 $C_{1}$  as  $A$  least and  $V$  arrange to be none in inductivity and  $U$ المنازل المستحدث والمنادر والمستحدث والمستحدث والمستحدث والمستحدث والمستحدث والمستحدث والمستحدث mal, you can reject multivariate  $\begin{array}{ccc} & & \text{floor} \ x & \text{floor} \ x & \text{floor} \end{array}$ e against normality.<br>it least one X<sub>i</sub> appears to be non-**MacAnova note**<br>Floor(x) finds largest in - i .<br>rs to be normality of  $\mathsf{x}$ .  $\hspace{1.5cm}$  . The countries of the countries of the countries of the countries of the countries of the countries of the countries of the countries of the countries of the countries of the countries o normality of **x**.

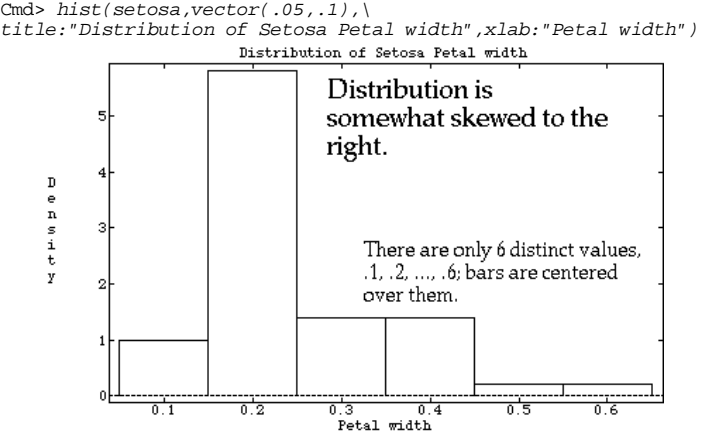

### F % - BH %D(">- **一个人的人,我们也不能在这个人的人,我们也不能在这个人的人,我们也不能在这个人的人,我们也不能在这个人的人,我们也不能在这个人的人,我们也不能在这个人的人**,我们 the contract of the contract of the

Cmd>  $K$  <- length(w) # number of tests Cmd>  $K*pvals$  #  $4*pvals$  = Bonferronized P-values (1.1) 2.148 0.4904 0.1312  $0.4904$ 0

Only variable 4 as a really small P-value.<br>V Maii aan alaa aadinaada amidisal walita aad - $-$ value. > \_\_\_\_\_\_ \_\_\_\_ \_\_\_  $\sim$   $\sim$   $\sim$   $\sim$   $\sim$   $\sim$   $\sim$  $\ddot{\phantom{0}}$  $\blacksquare$ B*onferronized* critical values as sample<br>quantiles of the {W}  $\blacksquare$  . The contract of the contract of the contract of the contract of the contract of the contract of the contract of the contract of the contract of the contract of the contract of the contract of the contract of the  $W$  }. i the contract of the contract of the contract of the contract of the contract of the contract of the contract of

Cmd> ceiling(J) # round up (towards +oo)<br>(1) 501 251 51 Cmd>  $W \leftarrow sort(W)$  # 5000 ordered values Cmd>  $J \leftarrow vector(0.1, 0.05, 0.01) * (M+1)$ Cmd>  $J$  # approximate indices of 10%, 5% and 1% quantiles (1) 500.1 250.05 50.01 250.05 Cmd>  $floor(J)$  # round down (towards -oo)<br>(1) 500 250 50  $500$ Cmd> .5\*( $W[floor(J)] + W[ceiling(J)]$  # estimated quantiles (1) 0.98066 0.97639 0.96635 0.98066

W values follow the null the statues in the values of the values 9809 to the values 9809 to the values of the values of the values of the values of the values of the values of the values of the values of the values of the > D!%D!KD<D Those are non Benforrenized critical

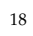

Statistics 5401/8401 Lecture 7 September 21, 2005

### " "" l l'antica de la construcción de la construcción de la construcción de la construcción de la construcción de l 0 0 \* \* . .  $\blacksquare$

- These are <u>Bonferronized</u> critical values, univariate normal. Hence the Setosa  $f_{\text{max}}$  , and  $f_{\text{max}}$  , and the contract of the contract of the contract of the contract of the contract of the contract of the contract of the contract of the contract of the contract of the contract of the contract , a computed in the mormal. Hence the Setosa<br>data isn't Multivariate normal • There is strong evidence that  $\mathsf{x}_\mathsf{a}$  is not the contract of the contract of the % - >  $\frac{1}{2}$   $\blacksquare$  . The contract of the contract of the contract of the contract of the contract of the contract of the contract of the contract of the contract of the contract of the contract of the contract of the contract of the
	- om either the P-values or critical value  $\quad\bullet\quad$  There is no significant evidence  $\mathsf{x}_{_1},\ \mathsf{x}_{_2}$ <br>a see that only for X is there strong  $\sim$  1s there strong the correction of the proposition correction of the strong strong in the strong strong in the strong strong in the strong strong in the strong strong strong strong strong strong strong strong strong s  $\sim$  . The contract of the contract of the contract of  $\sim$  0.000  $\sim$  0.000  $\sim$  0.000  $\sim$  0.000  $\sim$  0.000  $\sim$  0.000  $\sim$  0.000  $\sim$  0.000  $\sim$  0.000  $\sim$  0.000  $\sim$  0.000  $\sim$  0.000  $\sim$  0.000  $\sim$  0.000  $\sim$  0.000 or x, are not univariate normal. The same was also the sense of the sense of the sense of the sense of the sense  $\sim$  1.0  $\sim$  1.0  $\sim$   $ce X_1, X_2$ e  $X_1$ ,  $X_2$

### **MacAnova note**  $\mathsf{R}\mathsf{R}\mathsf{R}$  . The state  $\mathsf{R}\mathsf{R}\mathsf{R}$  is the state of  $\mathsf{R}\mathsf{R}$  is the state of  $\mathsf{R}\mathsf{R}$ / / 0 0 l l'antica de la casa de la casa de la casa de la casa de la casa de la casa de la casa de la casa de la casa , ,

F where the contract of the contract of the contract of the contract of the contract of the contract of the contract of the contract of the contract of the contract of the contract of the contract of the contract of the cont  $\blacksquare$ .  $\blacksquare$ <

ceiling(x) finds smallest integer > x<br>(rounds down toward, m)  $\left(\frac{1}{2} + \frac{1}{2} + \frac$  $\mathbf{F}$  for a set of  $\mathbf{F}$  . The set of  $\mathbf{F}$  is a set of  $\mathbf{F}$  is a set of  $\mathbf{F}$ where the contract of the contract of the contract of the contract of the contract of the contract of the contract of the contract of the contract of the contract of the contract of the contract of the contract of the cont @

 $\text{\tt round(x)}$  finds integer nearest to  $\text{\tt x}$   $\,$  $\blacksquare$  . The contract of the contract of the contract of the contract of the contract of the contract of the contract of the contract of the contract of the contract of the contract of the contract of the contract of the

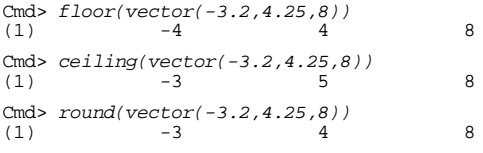

# 

$$
\mathsf{Let}\quad
$$

 $\mathsf{A}$   $\mathsf{B}$   $\mathsf{A}$   $\mathsf{A}$   $\mathsf{$  $\downarrow$  be detected from the strategy of the strategy of the strategy of  $\downarrow$   $\downarrow$   $\downarrow$   $\uparrow$   $\uparrow$   $\uparrow$   $\uparrow$   $\uparrow$   $\uparrow$   $\uparrow$   $\uparrow$   $\uparrow$   $\uparrow$   $\uparrow$   $\uparrow$   $\uparrow$   $\uparrow$   $\uparrow$   $\uparrow$   $\uparrow$   $\uparrow$   $\uparrow$   $\uparrow$   $\uparrow$   $\uparrow$ 

Then  $\{d^2, d^2, \ldots, d^2\}$  constitute a random and east in targe samples you can  $\begin{bmatrix} 4 & 4 & 3 & 2 & 3 & 1 & 1 \\ 1 & 1 & 2 & 3 & 1 & 1 \\ 2 & 3 & 1 & 1 & 1 & 1 \end{bmatrix}$  behavior as if it were  $d^2$ . -2)  $\frac{1}{2}$   $\frac{1}{2}$ 

- independent
- > -%-

# When  $X$  is  $N(\mu, \Sigma)$  in the set of the set of the set of the set of the set of the set of the set of the set of the set of the set of the set of the set of the set of the set of the set of the set of the set of the set o

•  $d_i^2$ ,  $d_2^2$ , ...,  $d_n^2$  are a random sample  $P^2$ ,  $d_2^2$ , ...,  $d_n^2$  are a random sample  $P^3$  are a random sample  $P^3$  and  $P^4$  are a random sample

may not be true.  $\qquad \qquad \qquad \qquad \qquad \qquad \qquad \qquad \qquad \qquad \text{Cmd>}\ \ d \ \textit{<=}\ \textit{distcomp(x)}$  $\mathbf{r}$  (42) decided below the second  $\mathbf{r}$  (1)  $\mathbf{M}$   $\mathbf{a}$   $\mathbf{A}$   $\mathbf{a}$  $\mathbf{a}$ )  $\mathbf{v}$   $\mathbf{a}$   $\mathbf{v}$   $\mathbf{a}$   $\mathbf{v}$   $\mathbf{a}$   $\mathbf{v}$   $\mathbf{a}$   $\mathbf{v}$   $\mathbf{a}$   $\mathbf{v}$   $\mathbf{a}$   $\mathbf{v}$   $\mathbf{a}$ AD Dt--

In the set of the set of the set of the set of the set of the set of the set of the set of the set of the set of the set of the set of the set of the set of the set of the set of the set of the set of the set of the set o 2 2 o2 2 . . **ON Example 2** In practice since you don't know **u** and  $\Sigma$  $d^2 \equiv (X - \mu)' \Sigma^{-1} (X - \mu)$ ,  $i = 1,...,n$ ,  $y \sim d$  different by  $\lambda$  and  $\lambda$ , and  $\mathsf{F}^{(1)}$  . The set of the set of the set of the set of the set of the set of the set of the set of the set of the set of the set of the set of the set of the set of the set of the set of the set of the set of the set  $\blacksquare$  G  $\blacksquare$  G  $\blacksquare$  $\mu$ )' $\Sigma^{-1}(X_j - \mu)$ , j = 1,..., n,<br>calculate estimated values of  $d_i^2$ :  $h_{\alpha}$  can be considered as  $\overline{M}_{\alpha}$  and  $\overline{C}_{\alpha}$  and  $\frac{1}{2}$   $\frac{1}{2}$  i:  $\blacksquare$ where the contract of the contract of the contract of the contract of the contract of the contract of the contract of the contract of the contract of the contract of the contract of the contract of the contract of the cont

$$
\hat{d}_i^2 = (\mathbf{X} - \overline{\mathbf{X}})^2 \mathbf{S}^{-1} (\mathbf{X} - \overline{\mathbf{X}})^2
$$

 $\begin{bmatrix} 2, & 0.2, & \ldots, 0.2 \end{bmatrix}$  constitute a random as if it were  $d^2$  $d<sup>2</sup>$ , ...,  $d<sup>2</sup>$  constitute a random set the large samples ged samples  $\cos \theta_0$ , constrated a ramsem as if it were  $d^2$ .  $\blacksquare$  . The contract of the contract of the contract of the contract of the contract of the contract of the contract of the contract of the contract of the contract of the contract of the contract of the contract of the  $\mathbf{F} = \mathbf{F} \mathbf{F} = \mathbf{F} \mathbf{F}$  . The set of the set of the set of the set of the set of the set of the set of the set of the set of the set of the set of the set of the set of the set of the set of the set of the set where the contract of the contract of the contract of the contract of the contract of the contract of the contract of the contract of the contract of the contract of the contract of the contract of the contract of the cont :

> K--<- $\mathbf{r}$  . The contract of the contract of the contract of the contract of the contract of the contract of the contract of the contract of the contract of the contract of the contract of the contract of the contract of th

- $\mathsf{X}$  is N (  $\mathsf{u}$   $\mathsf{\Sigma}$  )  $\qquad \qquad$  (they are not independent) he same distribution.  $\bullet \{\hat{\mathsf{d}}_1^2, \hat{\mathsf{d}}_2^2, ..., \hat{\mathsf{d}}_n^2\}$  is not a random sample 8  $\sim$  . The contract of the contract of the contract of the contract of the contract of the contract of the contract of the contract of the contract of the contract of the contract of the contract of the contract of the co  $\frac{1}{2}$ , ...,  $\frac{1}{2}$  , ...,  $\frac{1}{2}$  , ..., ..., ..., ..., ...  $\hat{\mathsf d}^{\,2},\,...\,\hat{\mathsf d}^{\,2}\}$  is not a random sample , ...,  $\hat{\mathsf{d}}_{\scriptscriptstyle{\text{n}}}^{\scriptscriptstyle{(2)}}$  is not a random sample  $\mathbb{R}^n$  and  $\mathbb{R}^n$  are the set of  $\mathbb{R}^n$  and  $\mathbb{R}^n$  are the set of  $\mathbb{R}^n$   $\blacksquare$  $\blacksquare$ the contract of the contract of the contract of the contract of the contract of the contract of the contract of
- $\mathbf{w}$  and  $\mathbf{y}$  is N but it's close enough  $\sf{d_2}^2, \ ...,\; \sf{d_n}^2$  are a random sample  $\qquad\qquad\bullet\quad$  the distribution is not exactly  $\sf{X_p}^2$  even  $\mathbf{A} \mathbf{A} \mathbf{$  the contract of the contract of the contract of the contract of the contract of the contract of the contract of :>  $\blacksquare$

look like such a sample. Het **MacAnova**: Compute distances by 

Statistics 5401/8401 Lecture 7 September 21, 2005

بر وهو زياد والمعاون المراجع والمعارف موه كالمستقدم والمحوض والمعارف والمستقدم والمستوم المطلوب والمستحدث والمستحدث والمستحدث والمستحدث والمستحدث والمستحدث والمستحدث والمستحدث والمستحدث

21

# .

--

\$? @ @

 $\begin{pmatrix} 0 & 0 & 0 \\ 0 & 0 & 0 \end{pmatrix}$  $\frac{1}{2}$   $\frac{1}{2}$  and  $\frac{1}{2}$  the set of  $\frac{1}{2}$  and  $\frac{1}{2}$  and  $\frac{1}{2}$  and  $\frac{1}{2}$  and  $\frac{1}{2}$  and  $\frac{1}{2}$  and  $\frac{1}{2}$  and  $\frac{1}{2}$  and  $\frac{1}{2}$  and  $\frac{1}{2}$  and  $\frac{1}{2}$  and  $\frac{1}{2}$  and  $\frac{1}{2}$  and  $\frac{$ ? @ - - --

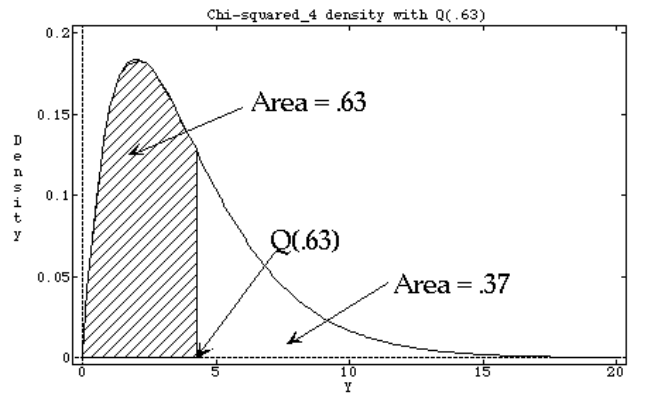

; --**Q-Q plot** is a way to use a random ln MacAnova, you compute values of Q(p) mple to assess whether a random for various distributions using invnor(),<br>riable has a given distribution invchi() invF() etc > % invchi() invF()  $+$  $\begin{array}{c} \text{1} & \text{1} & \text{$  ■ Product Secretary Secretary Secretary Secretary Secretary Secretary Secretary Secretary Secretary Secretary Secretary Secretary Secretary Secretary Secretary Secretary Secretary Secretary Secretary Secretary Secretary **一个人的人,我们也不能在这个人的人,我们也不能在这个人的人,我们也不能在这个人的人,我们也不能在这个人的人,我们也不能在这个人的人,我们也不能在这个人的人,** de la contradición de la contradición de la contradición de la contradición de la contradición de la contradición de la contradición de la contradición de la contradición de la contradición de la contradición de la contrad

22

Statistics 5401/8401 Lecture 7 September 21, 2005

0 0 2 2 / / ++<sup>+</sup> / / / . . ; q qq q qq l , , --

- % 8 sample from a random variable Y. against<br>  $\begin{array}{lll} \text{sample from a random variable Y.} \end{array}$  against<br>  $\begin{array}{lll} \text{sample from a random variable Y.} \end{array}$  against zaradore un zinkle V anticoli di la controllato di la controllato di la controllato di la controllato di la co Y is a univariate random and a barder statistics  $y_{(1)} \le y_{(2)} \le \ldots \le y_{(n)}$ <br>random variable Y. against where the contract of the contract of the contract of the contract of the contract of the contract of the contract of the contract of the contract of the contract of the contract of the contract of the contract of the cont and the contract of the contract of the contract of the contract of the contract of the contract of the contract of the contract of the contract of the contract of the contract of the contract of the contract of the contra **u** and the second
- $\mathsf{P}(\mathsf{Y}\,\leq\,\mathsf{y})$  be a supposed cumu-  $\qquad\bullet\quad$  probability points  $\mathsf{Q}(\mathsf{p}_{_1}),\quad ...\quad \mathsf{Q}(\mathsf{p}_{_\mathsf{p}}),$ Let  $r(y) = r(1 \le y)$  be a supposed cumu-<br>lative distribution function (CDF) for Y.<br>Let  $Q(p) = r^{1/p}$ ,  $Q(p) = 0 \le p \le 1$ , be the ibution function (CDF) for Y. where  $p_1 < p_2 < ... < p_n$  are equally  $\overline{p_1}$ ,  $\frac{1}{2}$  ,  $\frac{1}{2}$  ,  $\frac{$  $\sim$  . The set of  $\sim$  that the set of  $\sim$  set of  $\sim$  set of  $\sim$  set of  $\sim$  set of  $\sim$  1, be the *spaced* probabilities usually of the<br>oint of Y, that form p. = (i+β/2-.5)/(n+β), some β.  $\blacksquare$  . The set of the set of the set of the set of the set of the set of the set of the set of the set of the set of the set of the set of the set of the set of the set of the set of the set of the set of the set of the  $\mathcal{L}^{\text{H}}$  spaced probabilities usually of the spaced probabilities usually of the and the contract of the contract of the contract of the contract of the contract of the contract of the contract of the contract of the contract of the contract of the contract of the contract of the contract of the contra  $\mathsf{proba}$  diffusion is usually of the<br>= (j+ $\beta$ /2-.5)/(n+ $\beta$ ), some  $\beta$ . (j+β/2-.5)/(n+β), some β.<br>. ties usually of the<br>  $(2-0.5)/(n+\beta)$ , some  $\beta$ . es usually of the<br>5)/(n+ß) some ß ιy or the<br>, some β. \_\_\_\_\_\_\_\_\_\_ T ---- Z *lly*<br>the<br>neβ.  $\blacksquare$  . The contract of the contract of the contract of the contract of the contract of the contract of the contract of the contract of the contract of the contract of the contract of the contract of the contract of the **United States and States and States and States and States and States and States and States and States and States** the contract of the contract of the contract of the contract of the contract of the contract of the contract of the contract of the contract of the contract of the contract of the contract of the contract of the contract of  $\sim$  . The contract of the contract of the contract of the contract of the contract of the contract of the contract of the contract of the contract of the contract of the contract of the contract of the contract of the co  $\mathsf R$

 $\blacksquare$  . The contract of the contract of the contract of the contract of the contract of the contract of the contract of the contract of the contract of the contract of the contract of the contract of the contract of the  $\tau$  be reach common above for  $\theta$  are 

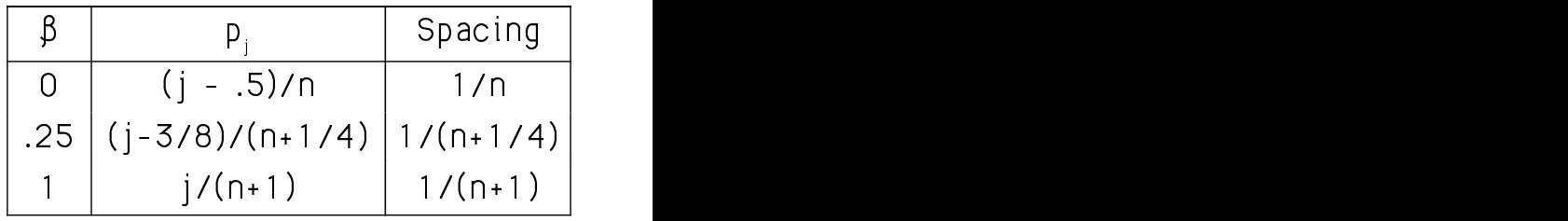

 $\beta$  = .25 is specifically recommended for sessai distribution ond is utat  $\cdots$ the contract of the contract of the contract of the contract of the contract of the contract of the contract of the contract of the contract of the contract of the contract of the contract of the contract of the contract of  $\blacksquare$ -function  $\mathtt{rankits}$ () uses for normal  $\blacksquare$ 

لمثلب مثالة موسولهم والمستحدث مطاري المطفون والمتحدث والمطمع وبتمويتهم مطالب والمستحدث -le-1 e-1 i-t-e-10 (1/4 A - 11th a cent  $\begin{bmatrix} 1 & 0 & 0 \\ 0 & 0 & 0 \end{bmatrix}$   $\begin{bmatrix} 1 & 0 & 0 \\ 0 & 1 & 0 \end{bmatrix}$   $\begin{bmatrix} 1 & 0 & 0 \\ 0 & 0 & 0 \end{bmatrix}$   $\begin{bmatrix} 1 & 0 & 0 \\ 0 & 0 & 0 \end{bmatrix}$   $\begin{bmatrix} 1 & 0 & 0 \\ 0 & 0 & 0 \end{bmatrix}$ 

stational probability of the Contract Community of the Ministropy of the Ministropy of the Ministropy of the Ministropy of the Ministropy of the Ministropy of the Ministropy of the Ministropy of the Ministropy of the Minis If it's sufficiently curved, that is a matic curvature of the plot in the set of the set of the set of the set o<br>All the set of the set of the set of the set of the set of the set of the set of the set of the set of the s

 F % -(Y - a)/c is F for some constants a and c,  $A$   $X^2$  Q-Q plot consists of two steps)<br>the Q Q plot should be approximately state of Order the calculated  $\hat{d}^2$ 's in incre -  $\frac{1 - a}{c}$  on the bould be expressionately. The contract of  $\frac{a}{c}$  is increasing for some constants a and c,  $A \times 2$  Q-Q plot consists of two st lianos (11) ilma a constitutionis de la constitución de la constitution de la constitution de la constitution

; [ a ] S ZU Y a] \_ Y where F(x) =  $\Phi(x)$  is the standard normal **MacAnova** which is a set of the contract of the contract of the contract of the contract of the contract of the contract of the contract of the contract of the contract of the contract of the contract of the contract of the contract

 $\lambda$ lata that by dafiaitian in a  $\Omega$  and that the theory by the state of  $\lambda$  $\overline{a}$ ,  $\overline{b}$ ,  $\overline{c}$ ,  $\overline{d}$ ,  $\overline{b}$ ,  $\overline{c}$ ,  $\overline{c}$ , definition, in a QQ plot, the them by sort(d).  $\frac{1}{2}$  and  $\frac{1}{2}$  are  $\frac{1}{2}$  and  $\frac{1}{2}$  are  $\frac{1}{2}$  and  $\frac{1}{2}$  are  $\frac{1}{2}$  and  $\frac{1}{2}$  are  $\frac{1}{2}$  and  $\frac{1}{2}$  are  $\frac{1}{2}$  and  $\frac{1}{2}$  are  $\frac{1}{2}$  and  $\frac{1}{2}$  are  $\frac{1}{2}$  and  $\frac{1}{2}$  a precisely, never decreasing). This means proctocity, notor door casting. This mount where the contract of the contract of the contract of the contract of the contract of the contract of the contract of the contract of the contract of the contract of the contract of the contract of the contract of the cont  $\mathbf{I}$  . The contract of the contract of the contract of the contract of the contract of the contract of the contract of the contract of the contract of the contract of the contract of the contract of the contract of th ordinary correlation will be high.

25

Statistics 5401/8401 Lecture 7 September 21, 2005

pe 1 and intercept 0.  $\chi_{\rho}^2$ . As with a normal Q-Q plot, syste-When F(y) actually *is* the CDF of Y, the  $\begin{array}{r} A \, \chi^2 \, Q$ -*Q plot* is a useful way informally ka association of the same control of the same control of the distribution of the same of the same of the same  $\mu_p$ . To with a holinar  $\alpha$  a prot, system and the state of the prot, system at F(y) is not the CDF of Y. suggests the  $\chi^2$  distribution may not be existing of appropriate. where the contract of the contract of the contract of the contract of the contract of the contract of the contract of the contract of the contract of the contract of the contract of the contract of the contract of the cont \_\_\_\_\_\_\_  $\sim$  1.1  $\sim$   $\sim$  $\frac{1}{2}$  $\blacksquare$  . The contract of the contract of the contract of the contract of the contract of the contract of the contract of the contract of the contract of the contract of the contract of the contract of the contract of the and the contract of the contract of the contract of the contract of the contract of the contract of the contract of the contract of the contract of the contract of the contract of the contract of the contract of the contra  $\blacksquare$  . The contract of the contract of the contract of the contract of the contract of the contract of the contract of the contract of the contract of the contract of the contract of the contract of the contract of the  $\sim$   $\sim$   $\sim$  **一个人的人,我们也不能在这个人的人,我们也不能在这个人的人,我们也不能在这个人的人,我们也不能在这个人的人,我们也不能在这个人的人,我们也不能在这个人的人,** 

 \$ ome constants a and c  $A \times^2 Q$ -Q plot consists of two steps:  $\blacksquare$ 

h slope c and intercept a.<br>  $\int_0^a \frac{1}{b} \, ds \, ds \, ds$  order (get order statistics)<br>  $\int_0^a \frac{1}{b} \, ds \, ds \, ds$  and  $\int_0^a \frac{1}{b} \, ds \, ds$  order (get order statistics)  $\frac{1}{2}$ Order the calculated  $\hat{\mathsf{d}}_{\textrm{j}}^{2}{\prime}$ s in increasing  $\mathcal{L} = \{ \mathcal{L} \}$  . The contract of the contract of the contract of the contract of the contract of the contract of the contract of the contract of the contract of the contract of the contract of the contract of the con . The contract of the contract of the contract of the contract of the contract of the contract of the contract of the contract of the contract of the contract of the contract of the contract of the contract of the contract 

Q plot 
$$
\hat{d}_{(1)}^2 < \hat{d}_{(2)}^2 < \dots < \hat{d}_{(n)}^2
$$

### $\blacksquare$  $\blacksquare$

tribution. If the  $\hat{\mathsf{d}}_i^{2}$ 's are in vector d, you order  $\frac{1}{2}$  if the  $d_i$  s are invector  $d_i$  god order<br>y definition, in a QQ plot, the them by  $\texttt{sort}(d)$ . in a QQ plot, the  $\;$  them by  $\;$  sort(d).  $\;$  . The control of  $\;$  . The control of  $\;$  . The control of  $\;$  . The control of  $\;$  . The control of  $\;$  . The control of  $\;$  . The control of  $\;$  . The control of

26

Statistics 5401/8401 Lecture 7 September 21, 2005

2. Plot the  $\hat{d}_{(j)}^2$ 's against chi-squared  $\begin{array}{ccc} & A & Q-Q \end{array}$  plot always increases a ! invchi(q)

where  $a = (i-5)/n$  i = 1 2  $\dots$  n. The origin (0,0) with stope  $(5/2)/n, ..., q_{n} = (n-1/2)/n$ , are equally spaced probabilities. These satisfices are lifts should diso be a straty

 $P(\chi^2 \leq \chi^2(q_i)) = q_i$ 

# ) ))

 $\mathbf{L} \cdot \mathbf{L} = \mathbf{L} \cdot \mathbf{L}$ Cmd>  $q \leftarrow invchi((run(n)-.5)/n, p)$ . We are also assumed that the contract of the contract of the contract of the contract of the contract of the and the contract of the contract of the contract of the contract of the contract of the contract of the contract of

esekskilitus esiste eseesukad usise kan kunit kan kunit kan kunit kan kunit kan kunit kan kunit kan kunit kan e d<sub>(j)</sub>°'s against chi-squared A Q-Q plot always *increases to the*<br>Ultu points computed using *right*  $2$ 's against chi-squared  $\begin{array}{c} \text{A Q-Q plot always increases to the} \end{array}$   $\mathbf{r}$ ,  $\mathbf{r}$ , right.

 $\chi^2(\mathfrak{a})$ , i = 1, 2, ..., n, end approximately a straight line through If d<sup>2</sup> is in fact  $\chi^2$ , the plot should be  $\mathcal{L}_{\mathbf{A}}$  and  $\mathcal{L}_{\mathbf{A}}$  (0.0) with alone 1 a where the contract of the contract of the contract of the contract of the contract of the contract of the contract of the contract of the contract of the contract of the contract of the contract of the contract of the cont T the contract of the contract of the contract of the contract of the contract of the contract of the contract of  $\sim$  . The contract of the contract of the contract of the contract of the contract of the contract of the contract of the contract of the contract of the contract of the contract of the contract of the contract of the co the contract of the contract of the contract of the contract of the contract of the contract of the contract of **,我们就是一个人的人,我们就是一个人的人,我们就是一个人的人,我们就是一个人的人,我们就是一个人的人,我们就是一个人的人,我们就是一个人的人,我们**是一个人的人,

 $T_{k-1}$   $\begin{pmatrix} 1 & 1 & 0 \\ 0 & 1 & 0 \end{pmatrix}$   $\begin{pmatrix} 2 & 0 & 1 \\ 0 & 0 & 1 \end{pmatrix}$  it is disduitly vasible to discuss a protection  $(0,0)$   $(0,0)$   $(0,0)$   $(0,0)$   $(0,0)$   $(0,0)$   $(0,0)$   $(0,0)$ q<sub>1</sub> = (1/2)/n, q<sub>2</sub> = (3/2)/n, q<sub>3</sub> = 1. is assumed to assess a prot of<br>  $d_{(j)} = \sqrt{d_{(j)}^2}$  against  $\sqrt{\{\chi_p^2(q_j)\}}$ :  $d_{(j)} = \sqrt{d_{(j)}^2}$  against  $\sqrt{x_p^2(q_j)}$ <br>  $d_{(j)} = \sqrt{d_{(j)}^2}$  against  $\sqrt{x_p^2(q_j)}$  $d_{\infty} = \sqrt{d_{\infty}^2}$  against  $\sqrt{x^2(q_{\infty})}$ *this would seeien to see exert a plat of* .<br>De la provincia de la provincia de la provincia de la provincia de la provincia de la provincia de la provinci<br>De la provincia de la provincia de la provincia de la provincia de la provincia de la provincia de la provinc

spaced probabilities. These satisfy through the origin (0,0) when the data are<br>P(x ² < x ²(g)) = g This should also be a straight line !  $\pm$   $\frac{1}{2}$   $\pm$   $\frac{1}{2}$   $\pm$   $\frac{1}{2}$   $\pm$   $\frac{1}{2}$   $\pm$   $\frac{1}{2}$   $\pm$   $\frac{1}{2}$   $\pm$   $\frac{1}{2}$   $\pm$   $\frac{1}{2}$   $\pm$   $\frac{1}{2}$   $\pm$   $\frac{1}{2}$   $\pm$   $\frac{1}{2}$   $\pm$   $\frac{1}{2}$   $\pm$   $\frac{1}{2}$   $\pm$   $\frac{1}{2}$   $\pm$   $\frac{1}{$  ■ 1999年1月11日 - 1999年1月11日 - 1999年1月1日 - 1999年1月1日 - 1999年1月1日 - 1999年1月1日 - 1999年1月1日 - 1999年1月1日 - 1999年1月1日  $\sqrt{1 + \frac{1}{2}}$ traight line<br>、 and the contract of the contract of the contract of the contract of the contract of the contract of the contract of the contract of the contract of the contract of the contract of the contract of the contract of the contra  $\blacksquare$  . The contract of the contract of the contract of the contract of the contract of the contract of the contract of the contract of the contract of the contract of the contract of the contract of the contract of the 

Anova  $\frac{N}{\sqrt{N}}$ ,  $\frac{N}{\sqrt{N}}$ ,  $\frac{N$ riacAnova (U, U) in note: Always *include the origin* (U, U) in note: Always *include the origin* (U, U) in  $\frac{1}{2}$   $\frac{1}{2}$  ? > \_\_\_\_\_\_\_ 0, 0) in  $\blacksquare$  . The contract of the contract of the contract of the contract of the contract of the contract of the contract of the contract of the contract of the contract of the contract of the contract of the contract of the @ including xmin:0,ymin:0 as arguments to<br>the plotting.command  $\blacksquare$ 

F ---%d

```
Cmd> n <- nrows(setosa)
Cmd> d12 \leftarrow distcomp(setosa[, run(2)])Cmd> q2 \le -\text{invchi}((\text{run}(n)-.5)/n,2) \# d.f. = 2
```
### ) )) / / / I II 0 0 l l l n n n/ / / ++<sup>+</sup> l l l , , ,, , --- 0 0 4 4 l " "" l l'antico de la construcción de la construcción de la construcción de la construcción de la construcción de l

There are considered there and sime of MacAnova Plotting Codes<br>There are several types and size of<br>plotting codes you can use in graphs. You stabbias ander unu ere und in des ha Waut an gat information on these butuning H **一**个人的人,但是我们的人,我们就会有什么?" 0. 100.<br>.  $\mathcal{L}$  and  $\mathcal{L}$ Cmd> help(chplot:"drawn\_plotting\_symbols")

plot(x,y,symbols:"\1") -diamonds 

plot(x,y,symbols:"\14") D -a i material and the state of the state of the state of the state of the state of the state of the state of th where the contract of the contract of the contract of the contract of the contract of the contract of the contract of

plot(x,y,symbols:"\22") ----= the contract of the contract of the contract of the contract of the contract of and the contract of the contract of the contract of the contract of the contract of the contract of the contract of

plot(x,y,symbols:"\7") addlines()D --%->-

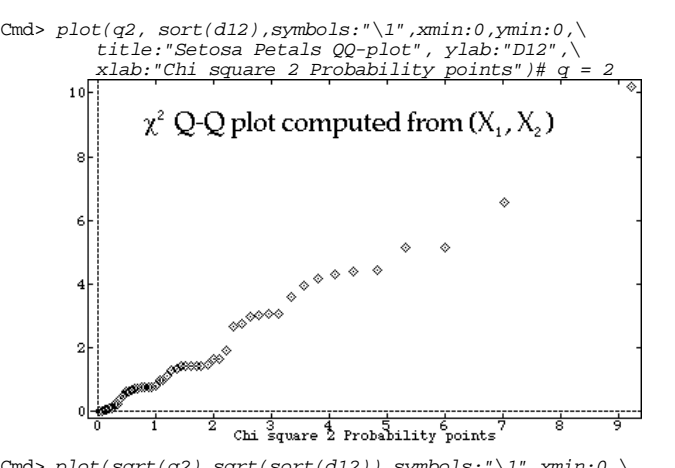

Cmd> plot(sqrt(q2),sqrt(sort(d12)),symbols:"\1",xmin:0,\ ymin:0,xlab:"Sqrt(Chi square 2 Probability points)",\ ylab:"Sqrt D12 ",title:"Setosa petals square root QQ-plot")

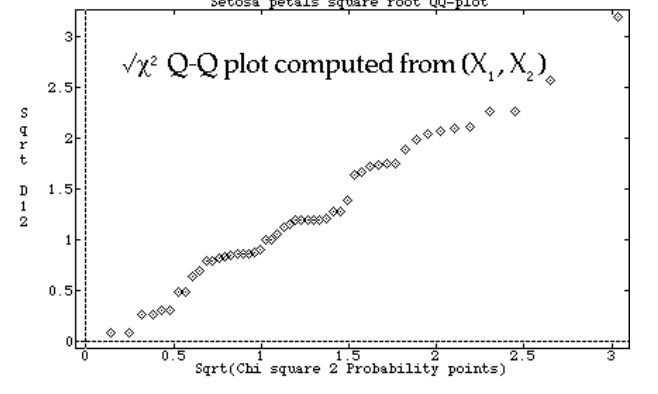

29

30